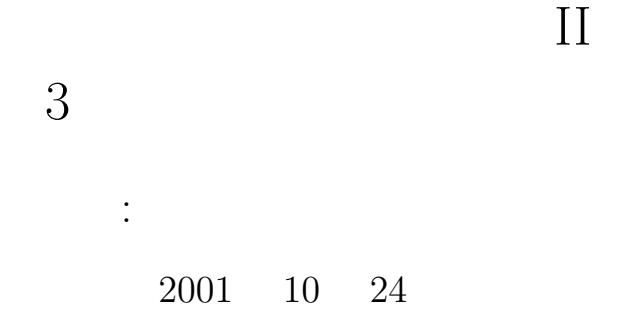

keywords:

 $(tuple)$ 

1 let

```
\hbox{OCaml} \qquad \hbox{1et-} \quad \left( \qquad \qquad \right)
```

```
# let vol_cone = (* 2 5 *)
   # let base = pi *. 2.0 *. 2.0 in
   # base *. 5.0 /. 3.0;;
   val vol_cone : float = 20.9439510233
"let base = " let \qquad base
                     ( vol_cone )let-
   let x = e_1 in e_2e_1, e_2 let
```

```
1. e_12. x3. e<sub>2</sub>
                e_2 \hspace{1.5cm} v \hspace{1.5cm} e_2 \hspace{1.5cm} {\rm vol\_cone}base
    # base;;
    Characters 1-5:
    Unbound value base
      e_1 x
  \rm 1et-3 and (# let cone_of_heightTwo r =
    # let base = r *. r *. pi in
    # base *. 2.0 /. 3.0;;
    val cone_of_heightTwo : float -> float = <fun>
    # let f x = (* f(x) = x^3 + (x^3 + 1)^2 *)# let x3 = x * x * x in# let x3_1 = x3 + 1 in
    # x3 + x3_1;;
    val f : int \rightarrow int = \langle fun \rangle# let g x = (* g(x) = x^3 + (x+1)^3 *)# let power3 x = x * x * x in
    # (power3 x) * (power3 (x + 1));;
    val g : int \rightarrow int = \langle fun \rangle\det\mathbb{1}\begin{array}{ccc} \multicolumn{3}{c}{{\texttt{let}}} & {\texttt{if}} & \multicolumn{3}{c}{{\texttt{and}}} \\ \multicolumn{3}{c}{{\texttt{let}}} & {\texttt{if}} & \multicolumn{3}{c}{{\texttt{and}}} \\ \multicolumn{3}{c}{{\texttt{def}}} & {\texttt{if}} & \multicolumn{3}{c}{{\texttt{if}}} \\ \multicolumn{3}{c}{{\texttt{def}}} & {\texttt{if}} & \multicolumn{3}{c}{{\texttt{if}}} \\ \multicolumn{3}{c}{{\texttt{def}}} & {\texttt{if}} & \multicolumn{3}{c}{{\texttt{if}}} \\ \multicolumn{3}{c# let x = 2 and y = 1;;
```

```
val x : int = 2val y : int = 1# (* swap x and y;
# the use of x is bound to the previous declaration! *)
# let x = y and y = x;;
```
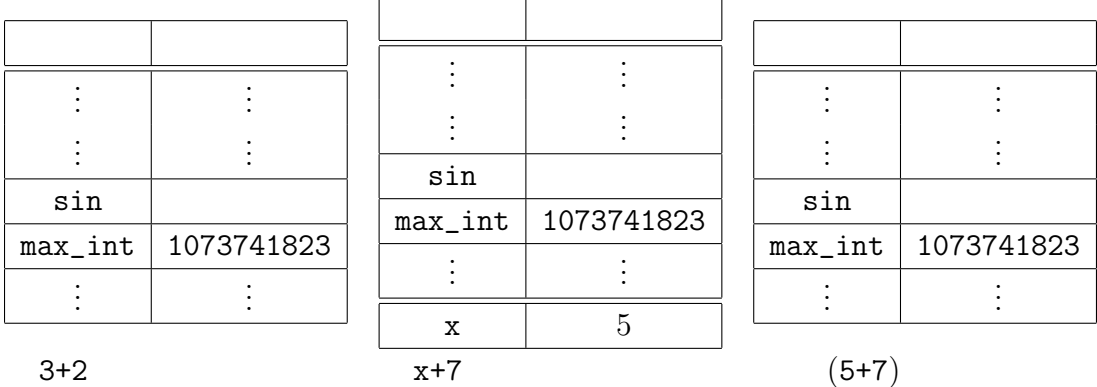

1: let 
$$
x = 3 + 2
$$
 in  $x + 7$ 

val  $x : int = 1$ val  $y : int = 2$  $#$  let  $z =$ # let x = "foo"  $#$  and  $y = 3.1$  in # x ^ (string\_of\_float y);; val  $z$  : string = "foo3.1"

 $\rm let$ -  $\rm det$ 

 $e_2$ 

let  $x = e_1$  in  $e_2$   $x$ 

let pi = 3.1415926535;; let  $c_area(r) = r * r * r *$ . pi;; let  $pi = 1$ ;; let area =  $c$ <sub>area</sub>  $2.0$ ;; let area =  $c$ <sub>-</sub>area 2.0  $2$ 

## $1.1$

Exercise 3.1 let  $x = e_1$  in  $e_2$   $x$  OCaml let  $x = e_1$  in  $e_2$ 

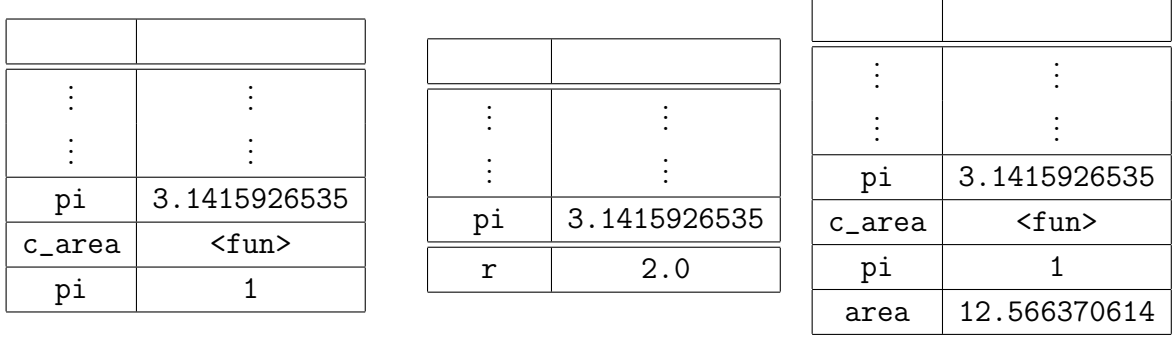

 $c_2$ area  $2.0$ 

2: let area =  $c$ <sub>area</sub> 2.0

Exercise 3.2

1. let  $x = 1$  in let  $x = 3$  in let  $x = x + 2$  in  $x * x$ 2. let  $x = 2$  and  $y = 3$  in (let  $y = x$  and  $x = y + 2$  in  $x * y$ ) + y 3. let  $x = 2$  in let  $y = 3$  in let  $y = x$  in let  $z = y + 2$  in  $x * y * z$ 

Exercise 3.3

$$
\overline{2}
$$

- let  $x = e_1$  and  $y = e_2$ ;;
- let  $x = e_1$  let  $y = e_2$ ;;

 $2$  :

 $2.1$ 

| OCaml                                     | (     |    |
|-------------------------------------------|-------|----|
| $(tuple)$                                 | tuple | () |
| # (1.0, 2.0);<br>- : float * float = 1, 2 |       |    |

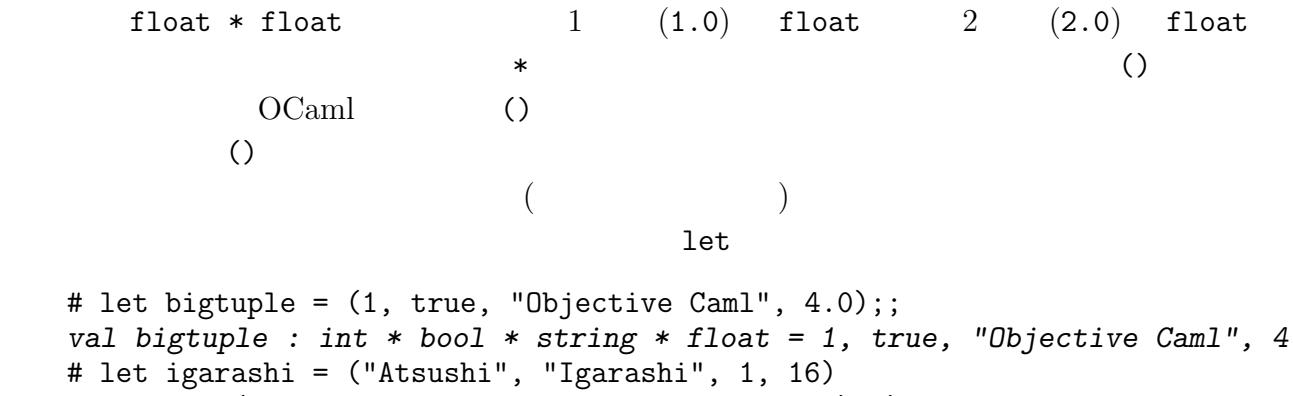

# (\* Igarashi was born on January 16 :-) \*);;

val igarashi : string \* string \* int \* int = "Atsushi", "Igarashi", 1, 16

 $2.2$ 

 $(\textit{pattern matching})$ 

UNIX grep 1.  $($  $2.$  $3.$  $1 \t (x, y, z, w)$  4 らなる組 (要素の型は何でもよい!) にマッチし,x を第 1 要素に, y を第 2 要素に, z を第 3  $\mathbf w = 4$  (let, ) and the contract of the contract of the bigtuple of the contract of the contract of the contract of the contract of the contract of the contract of the contract of the contract of the contract of the contract of the cont # let  $(i, b, s, f) =$  bigtuple;; val  $i : int = 1$ val  $b : bool = true$ val s : string = "Objective Caml" val  $f : float = 4$  $4$ let  $x = ...$  $\mathbf X$  $\left(\left\langle \begin{array}{cc} 1 \end{array} \right\rangle, \ldots, \left\langle n \right\rangle \right)$  $\langle n \rangle$ 1 a contribute retrieve retrieve that the UNIX egrep  $($ )  $\qquad \qquad$  ()

```
# (* matching against a person whose first and family names are the same *)
   # let (s, s, m, d) = igarashi;;
   Characters 83-84:
   This variable is bound several times in this matching
\mathcal{L} (\mathcal{L}) and \mathcal{L}(wildcard pattern)# let (i, , s, _{\_}) = bigtuple;;
   val i : int = 1val s : string = "Objective Caml"
2.3float (2 \t)# let average (x, y) = (x + y) / 2.0;
   val average : float * float -> float = <fun>
                 average float * float -> float the float * float
(2\qquad \qquad \ast \qquad \qquad -\gt(float * float) -> float (float)# average (5.7, -2.1);;
   - : float = 1.8
\alpha average the contract of \alpha1 OCaml 1average
   # let pair = (0.34, 1.2);;
   val pair : float * float = 0.34, 1.2
   # average pair;;
   - : float = 0.77
   # let average pair =
   # let (x, y) = pair in (x + y) / 2.0;
   val average : float * float \rightarrow float = \langlefun>
```

```
6
```

```
1
```
と定義することもできる (が,この定義の場合 pair が他の場所で使われていないので最初 の定義の簡潔さに勝るメリットはないだろう) 組の要素として組を使うこともできる.次の定義は,(2 次元) ベクトルの加算をするもの # let add\_vec ((x1, y1), (x2, y2)) = (x1 +. x2, y1 +. y2);; val add\_vec : (float \* float) \* (float \* float) -> float \* float = <fun> # add\_vec ((1.0, 2.0), (3.0, 4.0));; - : float \* float = 4, 6 # let (x, y) = add\_vec (pair, (-2.0, 1.0));; val x : float = -1.66 val y : float = 2.2 この関数は見方によっては,複数の計算結果 (引数として与えられるふたつの実数のペアの, 1 要素の和,と第 2 要素の和) を同時に返している関数と思うこともできる.このように, 2.4 練習問題 Exercise 3.4 2 実数の相乗平均をとる関数 geo\_mean を定義せよ. Exercise 3.5 2 2 列の実数行列と 2 要素の実数ベクトルの積をとる関数 prodMatVec Exercise 3.6 次のふたつの型 • float \* float \* float \* float • (float \* float) \* (float \* float) Exercise 3.7 let (x : int) = ... などの (x : int) もパターンの一種である.このパ ターンの意味をテキストに倣って (何にマッチし,どんな束縛を発生させるか) 説明せよ.

 $\overline{3}$ 

 $(recursive\ function)$ 

 $3.1$ 

 $n! = 1 \times 2 \times \cdots \times n$ • 階乗が定義される数のうち最も小さい数,つまり 1, の階乗は 1 であり<sup>2</sup> •  $n! = n \cdot (n-1)!$  n  $n-1$  $1$ OCaml # let rec fact n = (\* factorial of positive n \*) # if  $n = 1$  then 1 else  $n *$  fact  $(n-1)$ ;; val fact : int  $\rightarrow$  int =  $\langle$ fun> くちらいると、それには、それには、それには、それには、それには、これに対してはなく、これには、上ではなく、上ではなく、上ではなく、上ではなく、上ではなく、上ではなく、上ではなく、上ではなく、上ではない。  ${\tt fact}$ # fact  $4$ ;;  $- : int = 24$  $r$ ec let  $r$  $r$ ec  $r$ ある<sup>3</sup> # let  $rec x = x + 1$ ;; Characters 13-18: This kind of expression is not allowed as right-hand side of 'let rec'

 $\frac{2}{3}0! = 1$  OCaml 3 OCaml 0

 $\bullet$ 

 $\bullet$ 

 $4$  square(square(2))

 $\left(\emph{evaluation strategy}\right)$ 

 $\emph{(call-by-value)}$  square

# let square  $x = x * x$ ;; val square : int  $\rightarrow$  int =  $\langle$ fun>

> $square(square(2)) \rightarrow square(2 * 2)$  $\rightarrow$  square(4)  $\rightarrow$  4 \* 4  $\rightarrow$  16 square square(2)  $\qquad \qquad$  OCaml

tact 4 automobile.com

fact 4  $\rightarrow$  if 4 = 1 then 1 else 4 \* fact(4-1)  $\rightarrow$  4 \* fact (4 - 1)  $\rightarrow$  4 \* fact 3  $\rightarrow \cdots \rightarrow 4 * (3 * fact (3-1))$  $\rightarrow \cdots \rightarrow 4 * (3 * fact 2)$  $\rightarrow \cdots \rightarrow 4 * (3 * (2 * fact (2-1)))$  $\rightarrow \cdots \rightarrow 4 * (3 * (2 * fact 1))$  $\rightarrow \cdots \rightarrow 4 * (3 * (2 * 1))$  $\rightarrow \cdots \rightarrow 4 * (3 * 2)$  $\rightarrow \cdots \rightarrow 4 * 6$  $\rightarrow \cdots \rightarrow 24$ 

 $4\,$ 

 $($ # let zero (x : int) = 0;; val zero : int  $\rightarrow$  int =  $\langle$ fun>  $0$   $zero(square(square(2)))$  $($ (component eagerness, strictness ) the contraction of  $\alpha$  is the contraction of  $\alpha$  and  $\alpha$  $\rm{lazy}$  $\text{(call-by-name)}$  square(square(2)) zero(square(square(2)))  $square(square(2)) \rightarrow square(2) * square(2)$  $\rightarrow$  (2 \* 2) \* square(2)  $\rightarrow$  4 \* square(2)  $\rightarrow$  4 \* (2 \* 2)  $\rightarrow$  4 \* 4  $\rightarrow$  16  $zero(square(square(2))) \rightarrow 0$ 

square(2)

 $(call-by-need)$ 

square(square(2)) 
$$
\rightarrow
$$
 \*  $\rightarrow$  \*  $\rightarrow$  \*  $\rightarrow$  16  
\nsquare(2) \*  $\begin{pmatrix} * & * & * & * \\ * & * & * & * \\ * & * & * & * \\ * & * & * & * \end{pmatrix}$ 

call-by-need Haskell, Miranda

lazy

いる.)

#### $3.3$

```
\hbox{\rm fact}4 * (3 * (...)) nn \cdot ((n-1) \cdot (n-2)!) = (n \cdot (n-1)) \cdot (n-2)!(n-2)! n \cdot (n-1)n# let rec facti (res, n) = (* iterative version of fact *)
  # if n = 1 then res (* equal to res * 1 *)
  # else facti (res * n, n - 1);;
  val facti : int * int \rightarrow int = \langlefun>
\mathbf p fact \mathbf pfacti (n,m) n \cdot m!# facti (1, 4);;
  - : int = 24facti (1, 4)facti (1, 4) \rightarrow if 4 = 1 then 1 else facti(1 * 4, 4 - 1)
                \rightarrow facti (4, 3)
                \rightarrow if 3 = 1 then 4 else facti(4 * 3, 3 - 1)
                \rightarrow facti (12, 2)
                \rightarrow if 2 = 1 then 12 else facti(12 * 2, 2 - 1)
                \rightarrow facti (24, 1)
                \rightarrow if 1 = 1 then 24 else facti(24 * 1, 1 - 1)
                \rightarrow 24
fact 4 (\left( \text{iterative} \right)(tail-recursive)
```
 $\zeta$ 

```
\texttt{facti}1 1 1 facti # let fact n = (* facti is localized *)
  # let rec facti (res, n) =
  # if n = 1 then res else facti (res * n, n - 1)
  # in facti (1, n);;
  val fact : int \rightarrow int = \langlefun>
```
) experimentally the system of the system  $\mathcal{A}$ 

```
# let rec fact (res, n) = if n = 1 then res else fact (res * n, n - 1);;
val fact : int * int \rightarrow int = \langlefun>
# let fact n = fact (1, n);;
val fact : int \rightarrow int = \langlefun>
```
同じ名前の関数を宣言することで隠すのが,OCaml プログラミングの常套テクニックとし

 $3.4$ 

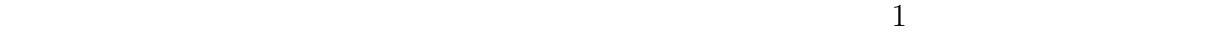

 $\overline{2}$ 

 $F_i$  $F_1 = 1$  $F_2 = 1$  $F_n = F_{n-1} + F_{n-2}$ 

 $n$ 

# let rec fib n = (\* nth Fibonacci number \*) # if  $n = 1$  ||  $n = 2$  then 1 else fib( $n - 1$ ) + fib( $n - 2$ );; val fib : int  $\rightarrow$  int =  $\langle$ fun>

else  $2$  $F_n$ , Fn-2  $(fib 30$   $)$ 

```
# let rec fib_pair n =
# if n = 1 then (0, 1)
# else
# let (prev, curr) = fib_pair (n - 1) in (curr, curr + prev);;
val fib_pair : int \rightarrow int * int = \langlefun>
```

$$
n \hspace{1cm} F_n \hspace{1.2cm} F_{n-1} \hspace{1.2cm}
$$

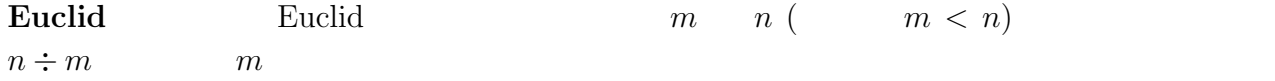

$$
n \t m \t {m \choose m} = \frac{n \times \dots \times (n-m+1)}{m \times \dots \times 1}
$$

$$
\begin{pmatrix}\n0 \\
n \\
n\n\end{pmatrix} = 1
$$
\n
$$
\begin{pmatrix}\nn \\
m\n\end{pmatrix} = \begin{pmatrix}\nn-1 \\
m\n\end{pmatrix} + \begin{pmatrix}\nn-1 \\
m-1\n\end{pmatrix} \n0 \le m \le n
$$

## $3.5$

```
(mutual recursion)
```
let rec 
$$
f_1 \left\langle \begin{array}{ccc} & & \\ & & \\ & & \\ \vdots & & \\ & & \\ \text{and } f_n \left\langle \begin{array}{ccc} & & \\ & & \\ & & \\ \end{array} \right\rangle = e_1
$$

\nand  $f_n \left\langle \begin{array}{ccc} & & \\ & & \\ & & \\ \end{array} \right\rangle = e_n$ 

\nif  $f_1, \ldots, f_n$ 

even, odd

- $\bullet$  0
- $\bullet$  1
- $n-1$   $n$
- $n-1$   $n$

```
# let rec even n = (* works for positive integers *)
# if n = 0 then true else odd(n - 1)# and odd n =# if n = 1 then true else even(n - 1);;
val even : int -> bool = <fun>
val odd : int \rightarrow bool = \langlefun>
# even 6;;
- : bool = true
```
arctan 1

$$
\frac{\pi}{4} = 1 - \frac{1}{3} + \frac{1}{5} - \frac{1}{7} \cdots + \frac{1}{4k+1} - \frac{1}{4k+3} \cdots
$$

```
# let rec pos n =
# neg (n-1) + . 1.0 / . (float_of(int (4 * n + 1))# and neg n =# if n < 0 then 0.0
# else pos n -. 1.0 /. (float_of_int (4 * n + 3));;
val pos : int \rightarrow float = \langlefun>
val neg : int -> float = <fun>
# 4.0 *. pos 200;;
-: float = 3.1440864153
# 4.0 *. pos 800;;
- : float = 3.14221726315
      \pi\overline{4}
```
### $3.6$

Exercise 3.8  $x$   $n$   $0$   $x^n$  $pow(x,n)$ 2 種類定義せよ. 1. pow  $(n-1)$  n

2. pow (eq. ) bog<sub>2</sub> n and  $\log_2 n$  (eq. i.e. x  $2^n = (x^2)$  $n \sim$  $x^{2n+1} = ?$ Exercise 3.9 pow powi (  $)$ Exercise 3.10 if OCaml fact 4  $\frac{4}{\pi}$  1 # let cond (b, e1, e2) : int = if b then e1 else e2;; val cond : bool  $*$  int  $*$  int  $\rightarrow$  int =  $\langle$ fun> # let rec fact  $n = cond ((n = 1), 1, n * fact (n-1));$ val fact : int  $\rightarrow$  int =  $\langle$ fun> # fact  $4$ ;; ???? Exercise  $3.11$  fib 4 Exercise 3.12 1. Euclid gcd 2.  $\left( \begin{array}{c} \end{array} \right)$ n m !<br>! comb 3.  $fib\_pair$  fib\_iter 4. ASCII ASCII Max\_ascii  $($ Exercise 3.13 neg exercise 3.13 neg exercise 3.13 neg exercise and possume and possume and possume and possume and possume and possume and possume and possume and possume and possume and possume and possume and possume and

# A 1: 11 6  $\therefore$  2.1, 2.2, 2.6 (3 4), 3.2 (2 3), 3.5, 3.8(1), 3.9, 3.10, 3.12 2  $\colon$  2 3 • The report of the set of the set of the set of the set of the set of the set of the set of the set of the set of the set of the set of the set of the set of the set of the set of the set of the set of the set of the set

- subject:  $\qquad \qquad \textbf{report 1}$
- $(* \langle \rangle \rangle \langle \rangle )$
- $(\ast \left\langle \begin{array}{cc} & \ & \end{array} \right\rangle) \ast)$
- $(* \ldots *)$  (\* ... \*)  $\Gamma$

 $graco.c.u-tokyo.ac.jp$  (

 $\overline{\phantom{a}}$ 

igarashi@